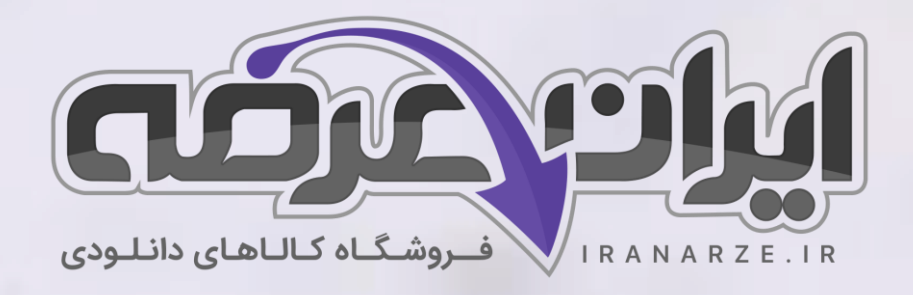

**توضیحات:**

• **ویژه آ️زمون آمو️زش و پرورش** 

 $3 - 45$ 

- **بخش ی ا️ز محصول**
	- **شامل 23 سوال**
- **کد محصول: 557es**

**سوالات استخدامی** 

**راهنمای هنرآموز** 

**طراحی لباس به روش حجمی** 

**پایه دوازدهم کد 212940**

دانلود سوالات استخدامی آموزش و پرورش 1anarze.ir/a1

دانلود منابع و جزوات استخدامی آموزش و پرورش [2a/ir.iranarze](https://iranarze.ir/blog/resources/employment4/estekhdam130/)

» انتشار یا استفاده غیر تجاری از این فایل، بدون حذف لوگوی ایران عرضه، **مجا️ز** می باشد «

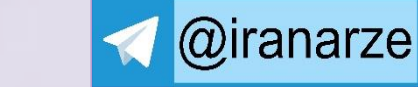

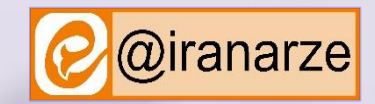

**iranarze.ir**

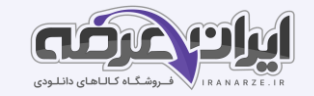

## **3 سوال اول این بخش با پاسخنامه تشریحی می باشد که به عنوان نمونه زده شده است. در صورت تمایل به دریافت جواب تشریحی**

**می بایستی این محصول را از سایت ایران عرضه خریداری نمایید.** 

**-1 برای اتصال قیطان یا کاموا به عنوان مانکن از کدام ابزار استفاده میشود؟ )ir.iranarze )**

1( چسب حرارتی 2( سوزن لحاف دوزی 3( سنجاق ته گرد 4(اپل پنبه ای **پاسخ سایت ایران عرضه: گزینه 2** سوزن لحاف دوزی برای اتصال قیطان یا کاموا به عنوان مانکن استفاده میشود. **-2 گزینه نادرست را در رابطه با نکات اندازه گیری بیابید. )ir.iranarze )** 1( برای دور کمر متر را دور کمر چرخانده و نه خیلی محکم و نه خیلی افتاده اندازه میگیریم. 2( برای دور باسن متر را از پایین ترین قسمت باسن چرخانده تا روی شکم تقریباً 20 سانتی متر پایین تر از کمر را اندازه می گیریم 3( برای کارور پشت از آخرین مهره گردن پشت 30 سانتیمتر پایین آمده محل کارور جلو از حلقه سمت راست تا حلقه سمت چپ را اندازه میگیریم. 4( برای اندازه گیری سرشانه از گوشه گردن تا استخوان شانه را اندازه میگیریم. **پاسخ سایت ایران عرضه: گزینه 3** ا ـ دور سینه :بعد از باسن برجسته ترین قسمت اندامی است .متر را دور شوید و کار شوی که در قسمت باشد. استه باشد. ۲ ـ دور کمر نمتر را دور کمر چرخانده، نه خیلی محکم و نه خیلی افتاده اندازه می گیریم ۳ـ دور باسن :متر را از پهن ترین قسمت تا مین تا روی شکم تقریباً تو این تر از کمر را اندازه می گیریم۴ـ بلندی باسن :متر را روی .<br>نوار دور کمر قرار داده تا برجسته ترین قسمت باسن ۵ـ قد بالا تنه جلو :از وسط سرشانه گرفته و سلف تا است و تا تا تا تا است کمر را انداه است. گرفتهYـ کارور پشت :از آخرین مهره گردن پشت 15 سانتی متر پایین آمده، محل کارور پشت می باشد از حلقه سمت پوس از اندازه گرفته ۸ـ کارور جلو :از گودی گردن جلو ۔<br>7سانتی متر پایین آمده، محل کارور جلو می باشد از حلقه سمت ازاست تا حلقه سمت چپ را اندازه گرفته گردن تا استخوان شانه را اندازه گرفته ١٠ـ دور گردن :متر را دور گردن چرخانده تا گودی گردن جلو را اندازه گرفته ١١ـ قد آستین :از استخوان شانه تا مچ را اندازه گرفته. 12ـ تا مچر از استانه گرفته بازو را اندازه گرفته. 12ـ در عضله بازو را اندازه گرفته. **-3کدام مانکنها برای هنرجویان استفاده میشود؟ )ir.iranarze )** 1( مانکنهای سه بعدی 2( مانکنهای سوزن خور 3( مانکن چدنی 4( 1 و 2 **پاسخ سایت ایران عرضه: گزینه 4** مانکنهای مختلفی در بازار موجود میباشد. بعضی از این مانکنها به سفارش ها به سفارش تولید کنندگان پوشاک تهیه میشوند مانکنی که برای هنرجویان مورد استفاده میباشد مانکن سه بعدی است که این مانکن سوزن خور بوده و روی یک پایه متحرک و قابل تنظیم قرار میگیرد. این مندان استان طراحی شده محکم و استوار و در برابر سنجاق مقاومت میکند و سنجاق به خوبی در مانکن فرو میرود هر دو طرف مانکن راست و چپ کاملا شبیه به هم میباشد. مانکن مانکن به های مانکن بچه گانه - زنانه است که مانکن بچه گانه مردانه را بیشتر برای ویترین فروشگاههای پوشاک تهیه می کنند. **-4 منظور از ترکی پارچه چیست؟ )ir.iranarze)** 1( راه پارچه 2( نوع پارچه 3( کاربرد پارچه 4( کشور تولید کننده پارچه **-5 گره پودی از کدام نوع پارچه هاست؟ )ir.iranarze)** 1( کشباف 2( ساتن 3( پاترون 4( نخ پنبه ای **-6وال نخی نام دیگر کدامیک از پارچه های زیر است؟ )ir.iranarze)** 1( نخ پنبه 2( متقال نرم 3( اطلسی 4( غواصی

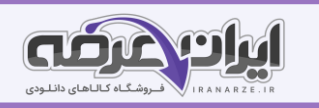

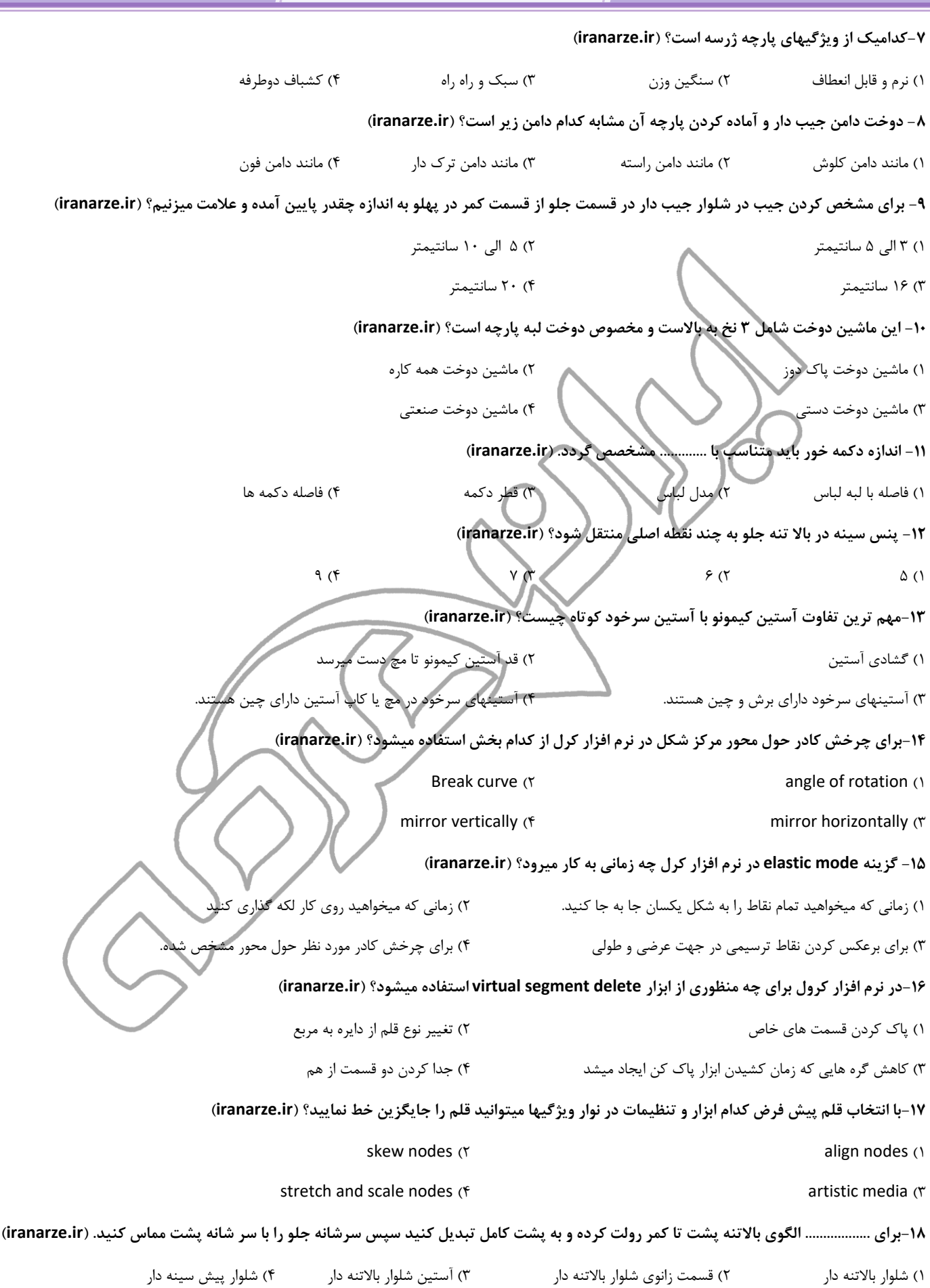

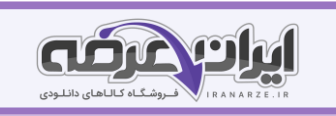

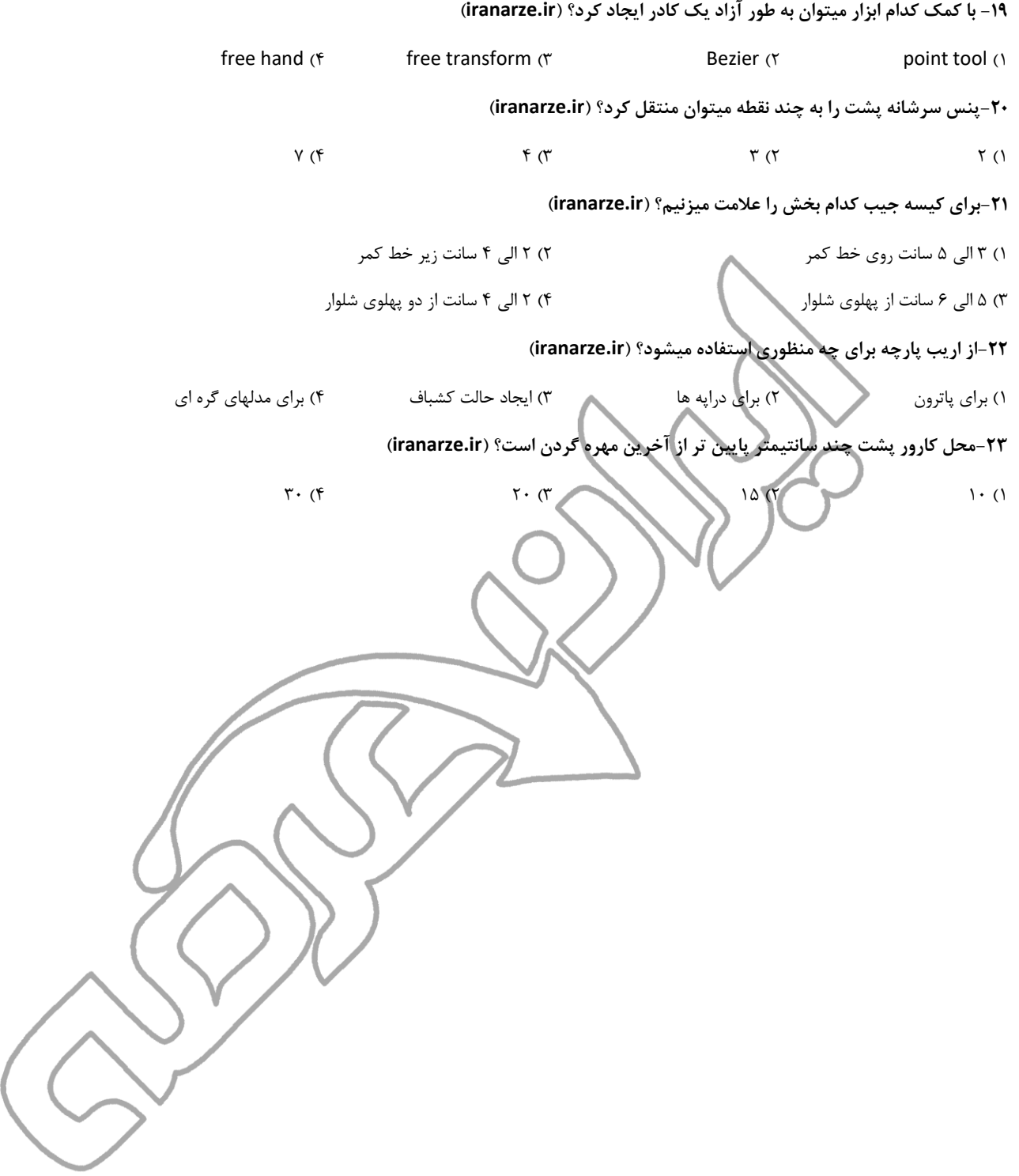